## Zusammenfassung

Der Rückbau der Wohnobjekte im Betrachtungsgebiet Stormstraße/ Herderstraße/Heinestraße/Kellerstraße erscheint vor dem Hintergrund der Wohnungsmarktsituation wirtschaftlich sinnvoll.

· Es wird empfohlen die Entwicklung und Realisierung eines Nachnutzungskonzeptes einer Gesellschaft in der Rechtsform einer GmbH zu übertragen.

. Die Gesellschaft sollte nicht das Eigentum am Entwicklungsgebiet Gewerbliche Nachnutzung im Bereich Stormstraße/Herderstraße/Heinestraße /Kellerstraße erwerben. Dieses sollte bis zur Veräußerung an den Endnutzer bei WVL und LWG verbleiben.

• Diese Gesellschaft sollte weiterhin alle Aufgaben der WVL und der LWG übernehmen mit Ausnahme der Eigentümerfunktionen für das Entwicklungsobjekt und die sonstigen Bestände. Sie sollte auch die Mitarbeiter der Gesellschaften übernehmen.

• Die Gesellschaft sollte weiterhin die Funktion einer Betreibergesellschaft übernehmen. Die Betreiberfunktion sollte nur in dem Umfang realisiert werden, wie örtliche Nachfrage besteht. Sie muss sich wirtschaftlich selber tragen. Als Zielgruppen kommen örtliche Handwerksbetriebe in Frage.

Architekturbeispiel: Finanzamt in Schwarzenberg

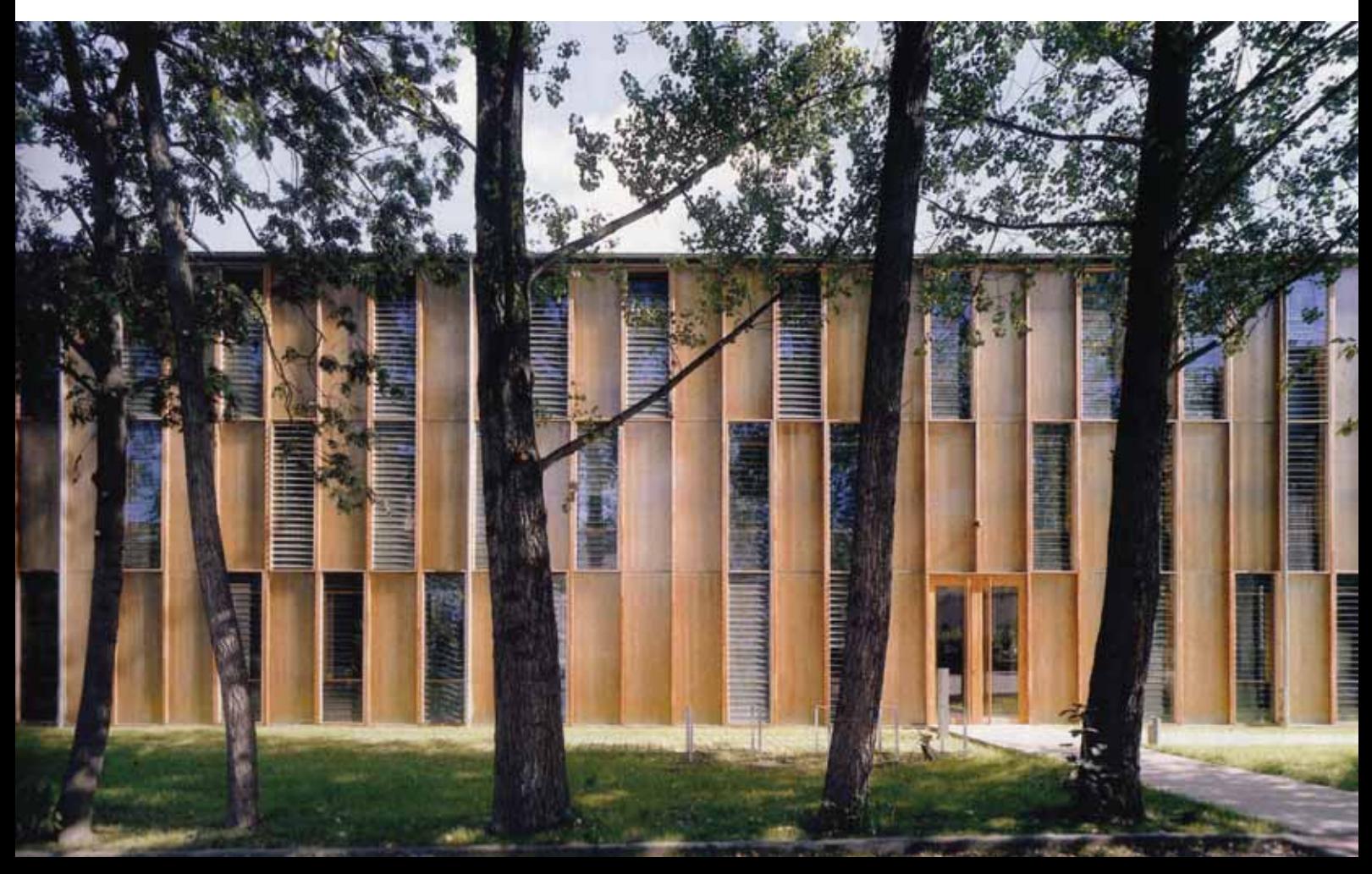